GST Ready Miracle Version 9.0 Release 2.0 GST Implementation in Miracle**GST**<br>Ready Presented by ® Miracle **Accounting Software** 

**Only for internal use of Miracle Accounting Software.** Prepared By RKIT Software Pvt Ltd-Rajkot

GST Ready Miracle Version 9.0 Release 2.0 **2** GST Implementation in MiracleLet see how to add **GST**<br>Ready a **New Company** and its **GST details**.

**Only for internal use of Miracle Accounting Software.** Prepared By RKIT Software Pvt Ltd-Rajkot

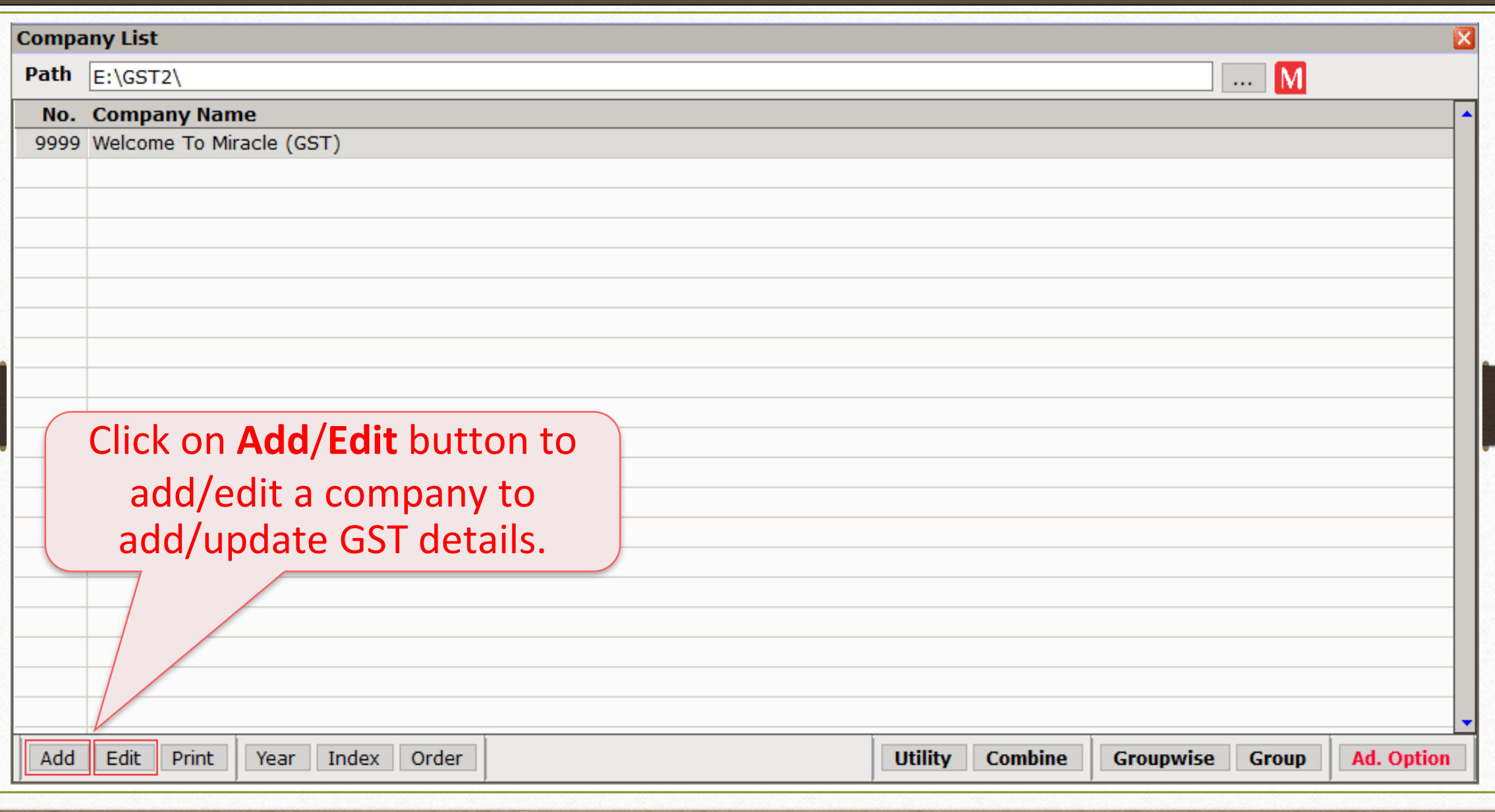

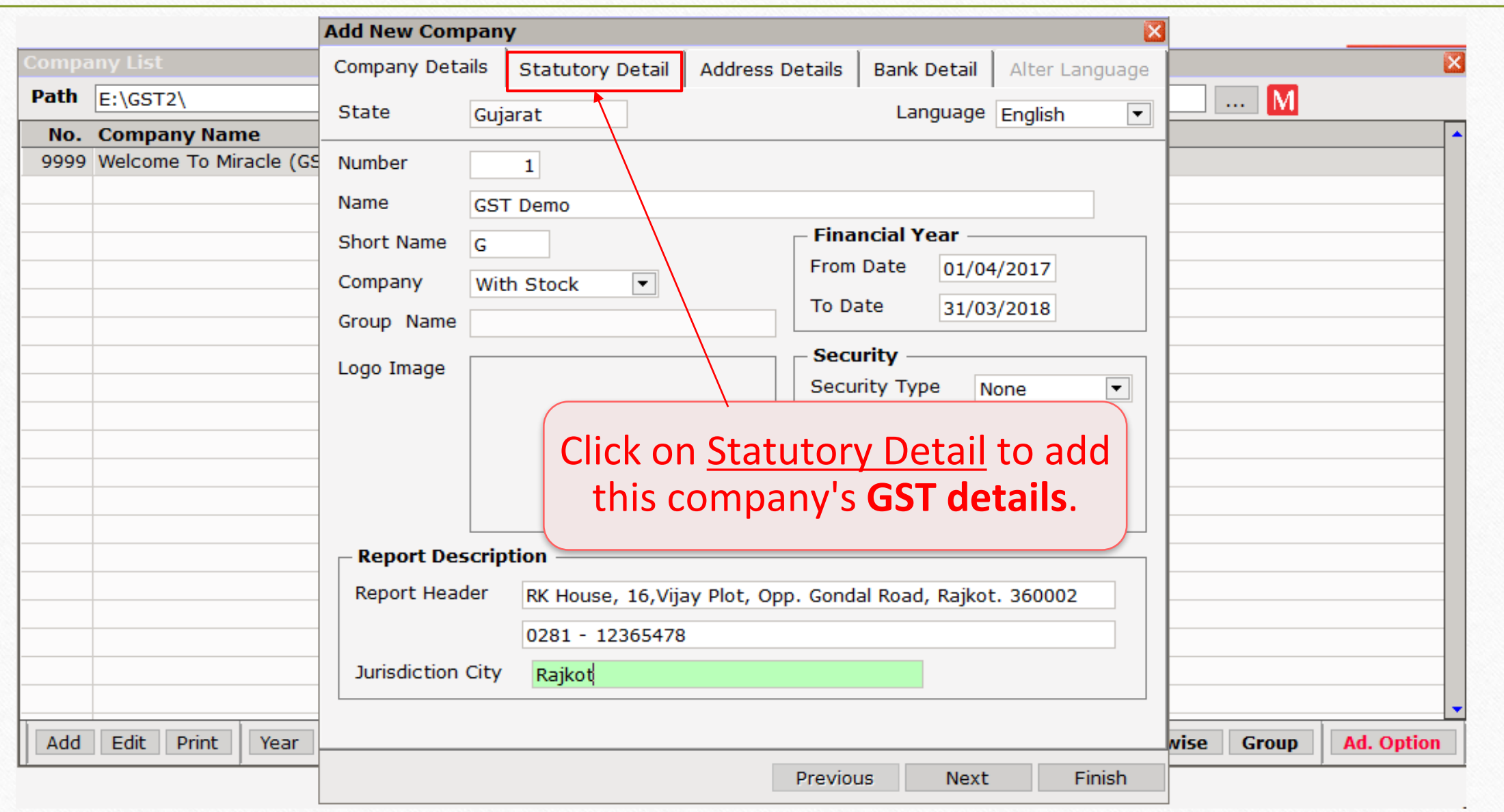

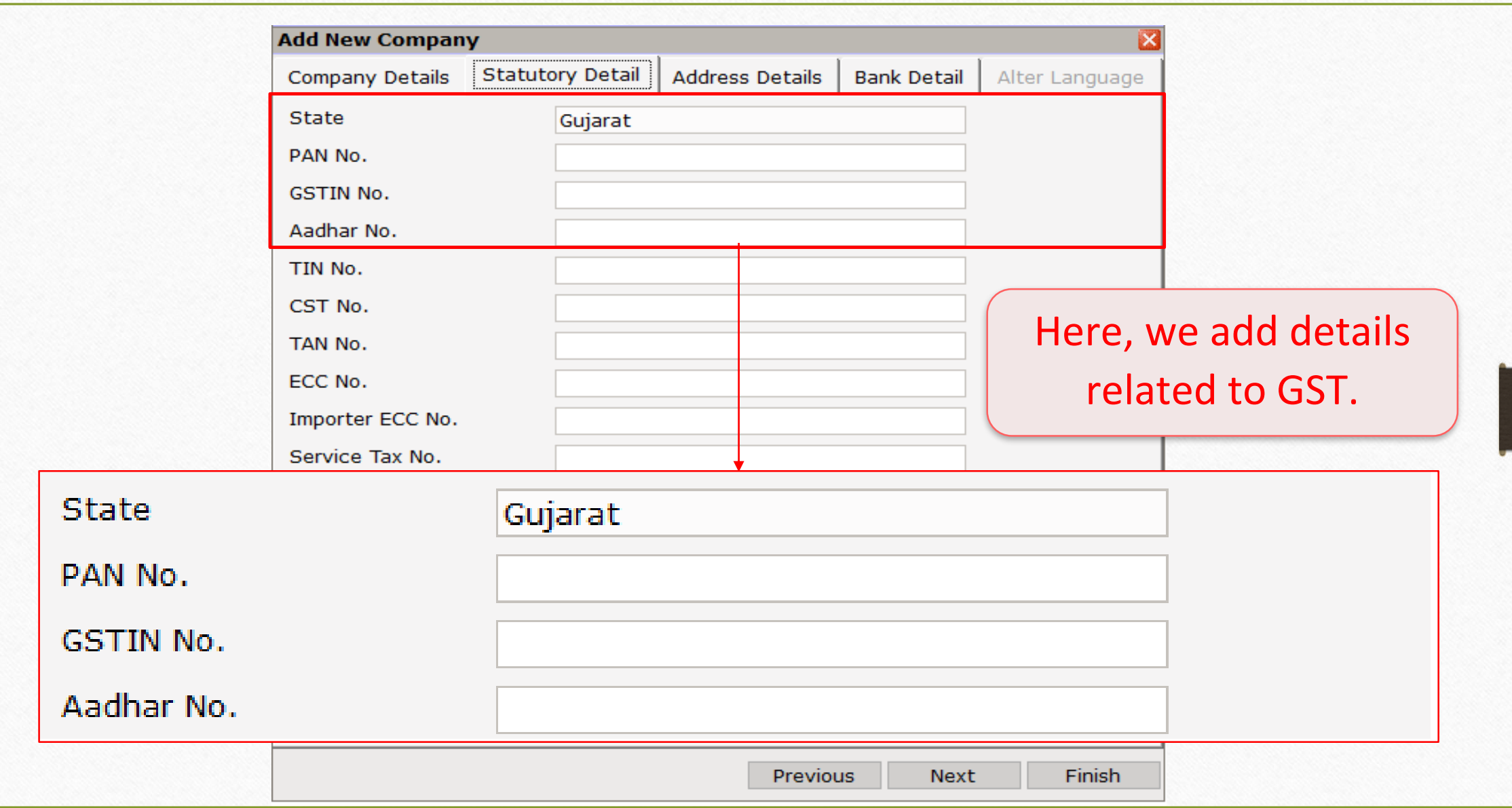

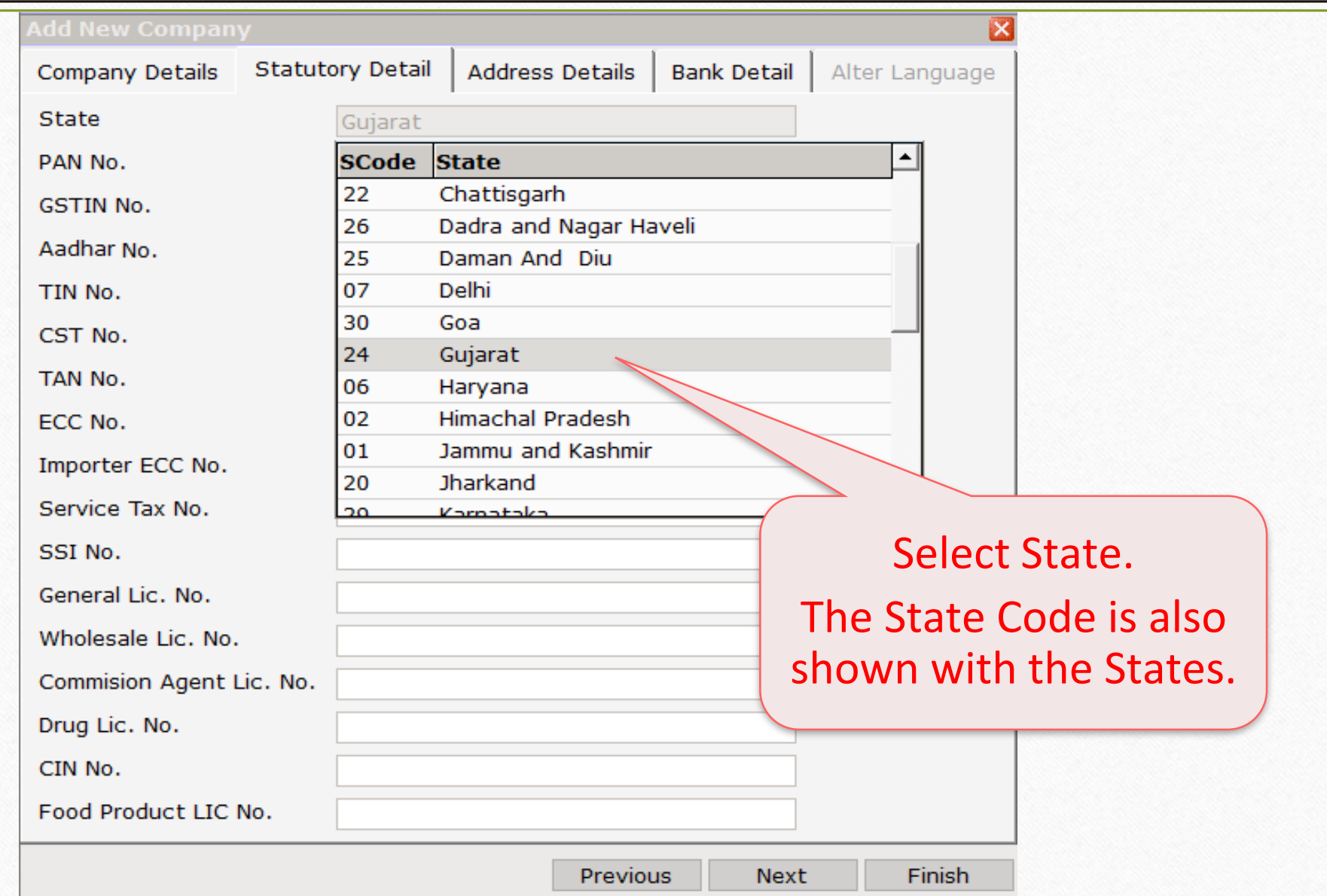

**7**

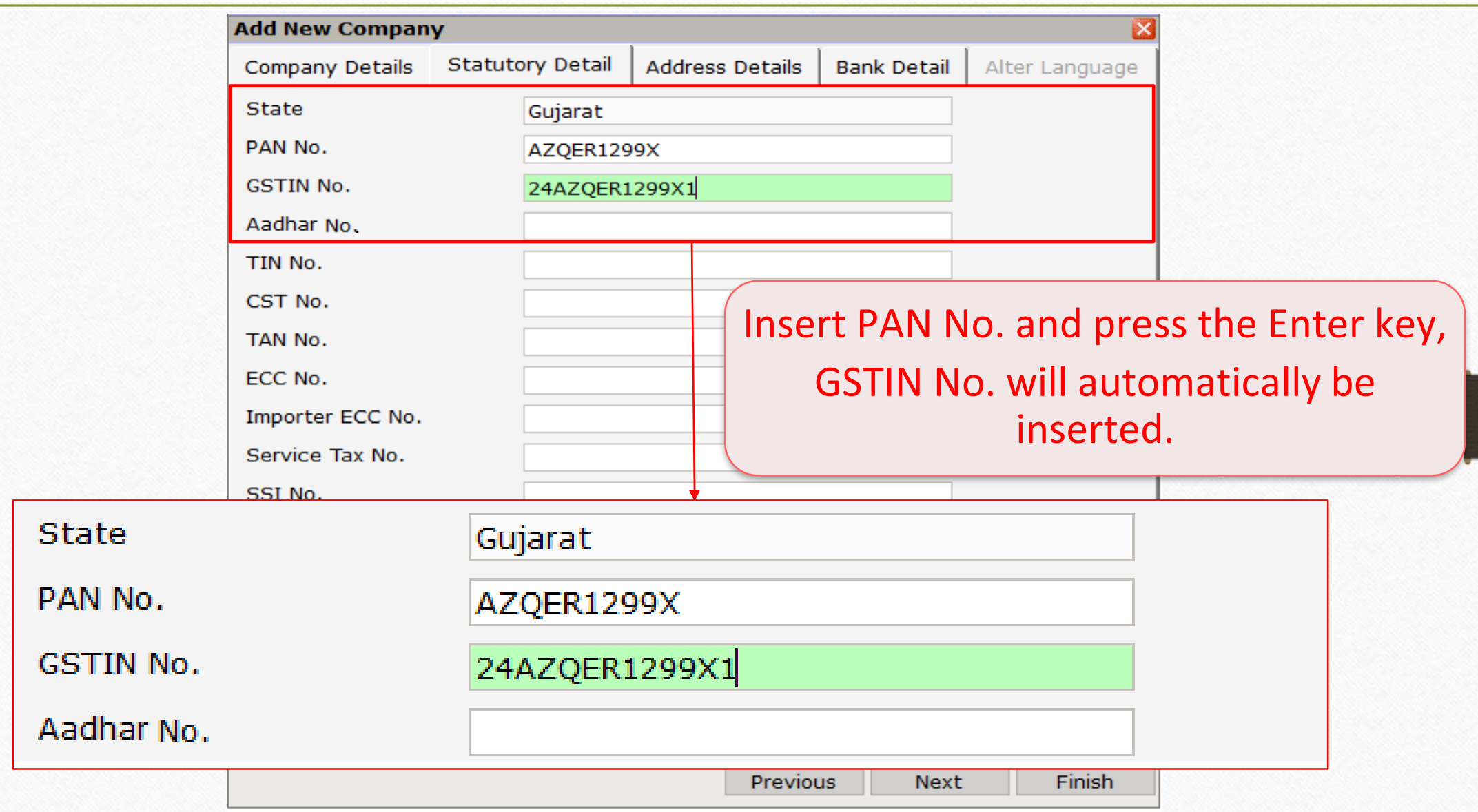

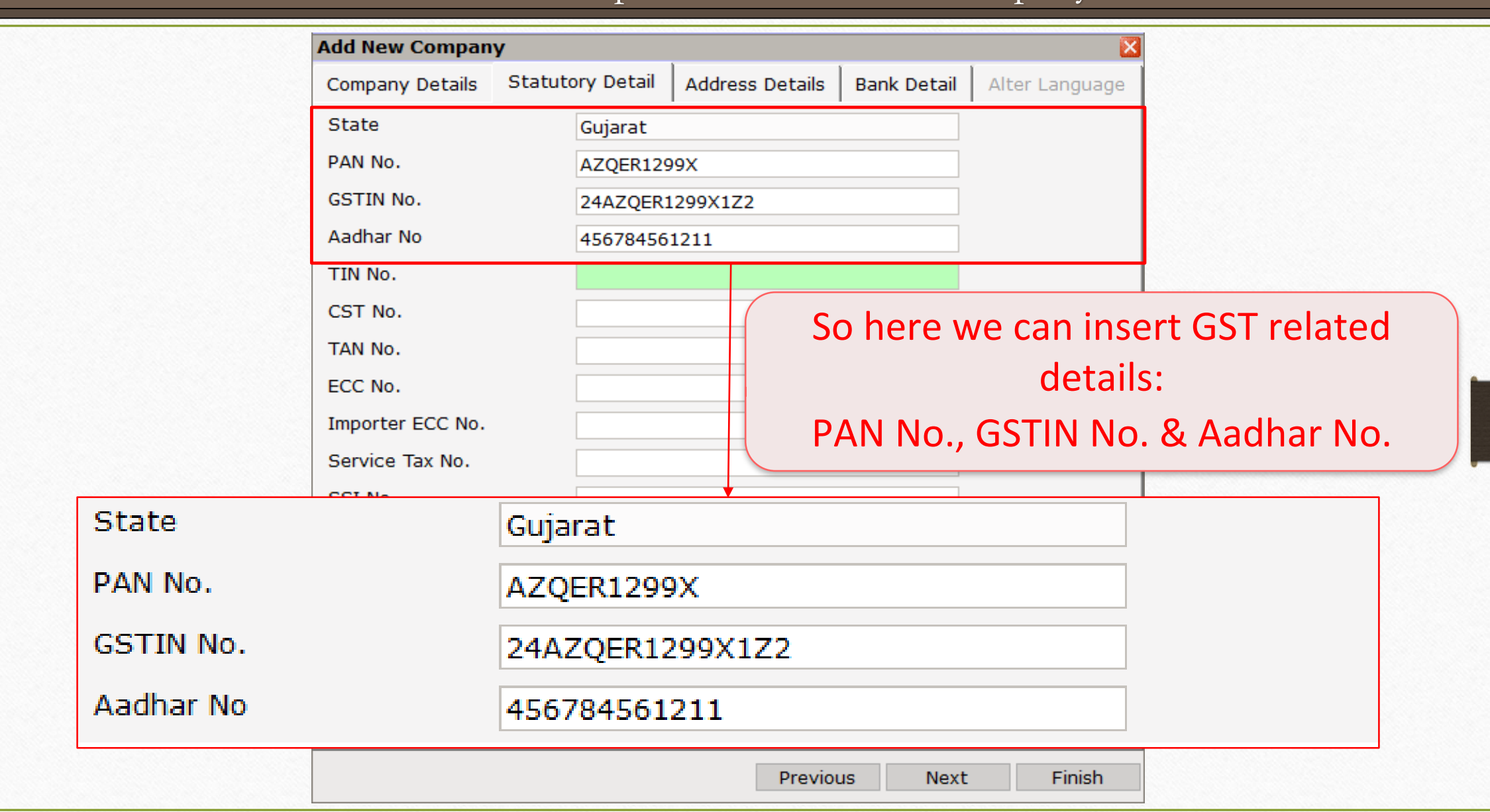

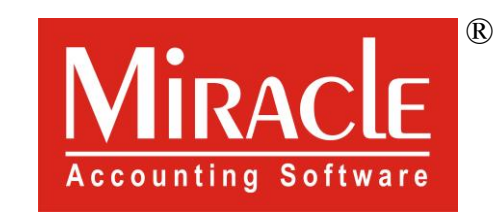

thank you!

**Only for internal use of Miracle Accounting Software.** Prepared By RKIT Software Pvt Ltd-Rajkot